# Reactive Programming In Swift

Professor Larry Heimann Carnegie Mellon University Information Systems

### What is Reactive Programming?

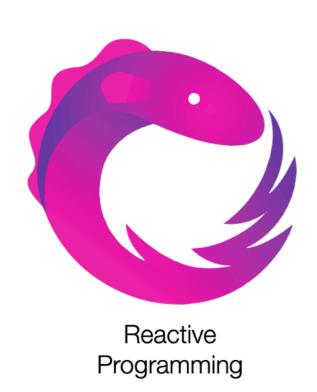

- Is a declarative programming paradigm that is based on the idea of asynchronous event processing and data stream
  - Declarative: its main focus is on "what to solve" in contrast to an imperative style where the main focus is "how to solve".
  - Asynchronous processing means that the processing of an event does not block the processing of other events.
- It provides a way to handle and react to data streams as they occur, rather than explicitly programming the steps to execute

## Reactive Programming is all about data streams

Reactive programming arose from the problem of how to handle streams of data from a variety of sources.

- From external APIs
- From user clicks in a game
- WebSocket communications
- Form inputs and validation
- Timers and calendar alerts

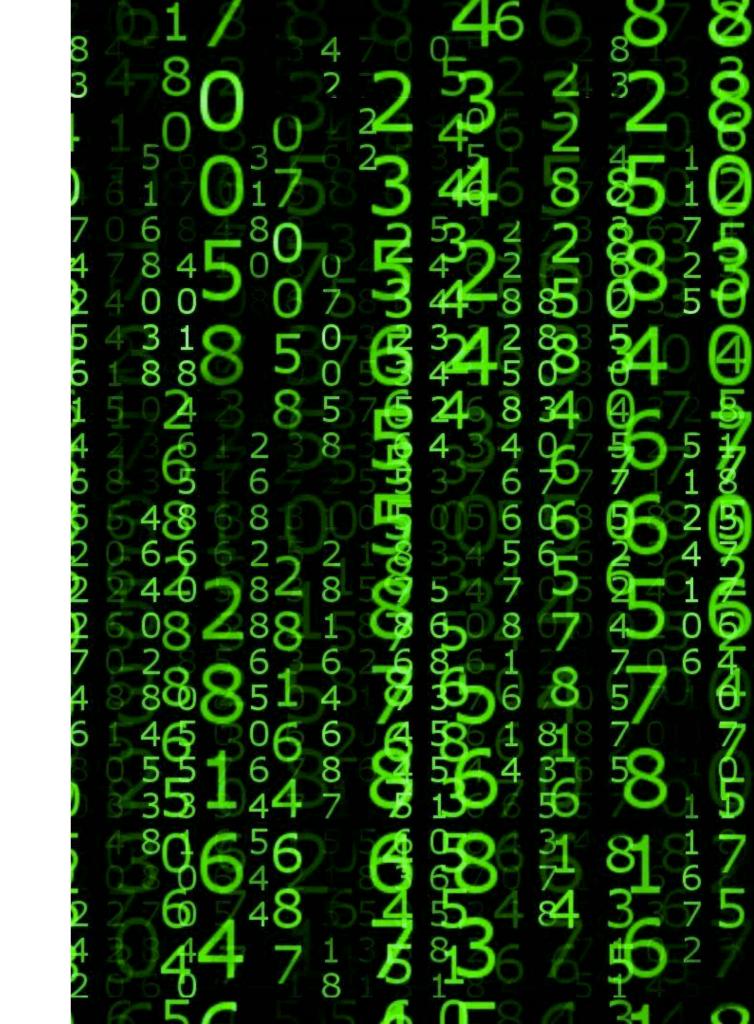

Key concept in reactive programming:

#### **The Observer Pattern**

#### What is the observer pattern?

- Allows other objects to observe events and get notifications when state changes.
- Useful when state is regularly changing and/or many other objects need to know when state has changed.

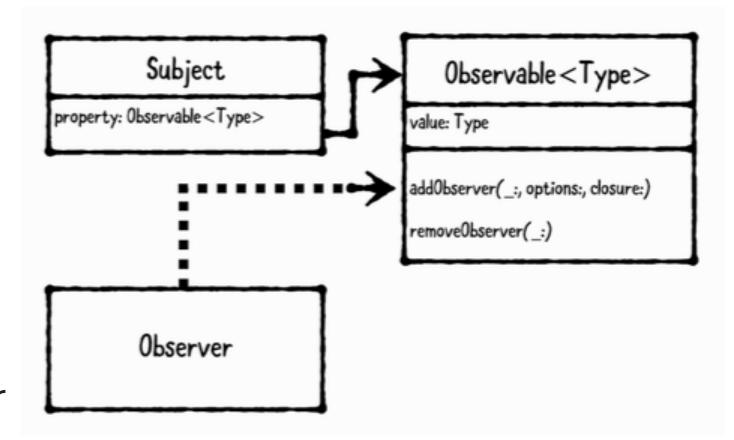

Review: simple Ruby example of observers

# Rx Programming in Swift

- RxSwift can be found on GitHub: https://github.com/ ReactiveX/RxSwift
- Materials from lectures drawn heavily from RxSwift book by Pillet, et al.
- Strongly recommended for students wanting to learn more about reactive programming in general and RxSwift in particular

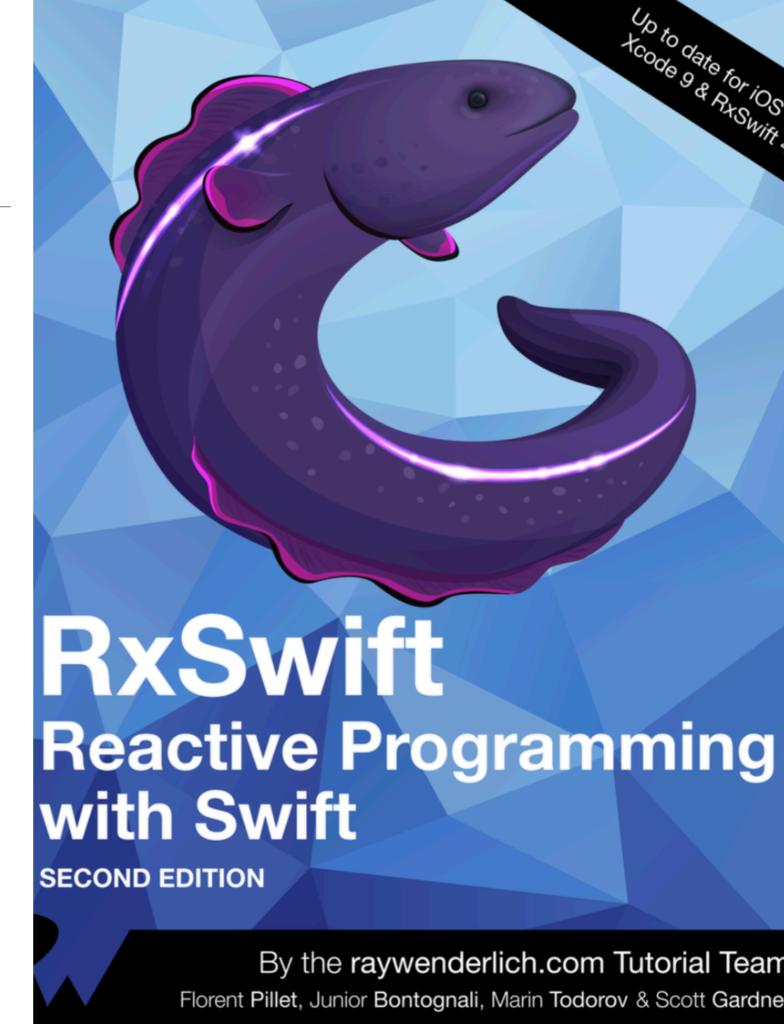

#### Key to RxSwift: Observables

The Observable<T> class provides the foundation of Rx code: the ability to asynchronously produce a sequence of events that can "carry" an immutable snapshot of data T. In the simplest words, it allows classes to subscribe for values emitted by another class over time.

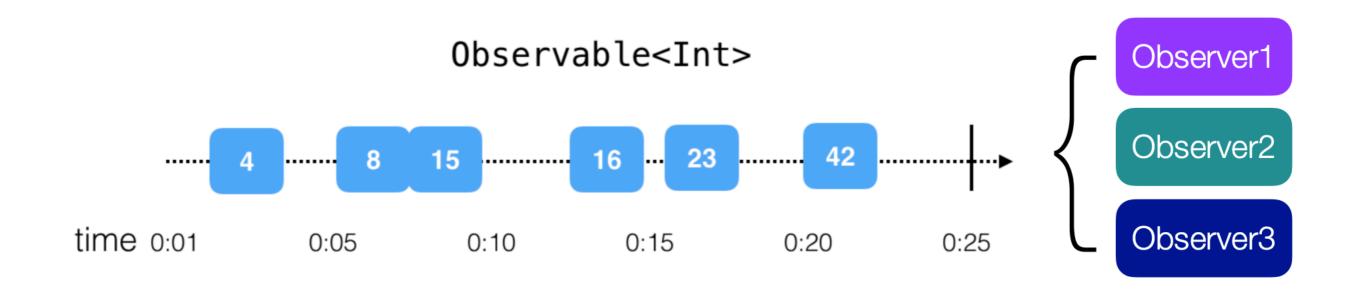

At its heart, an observable is just a sequence

### Simple examples of observables

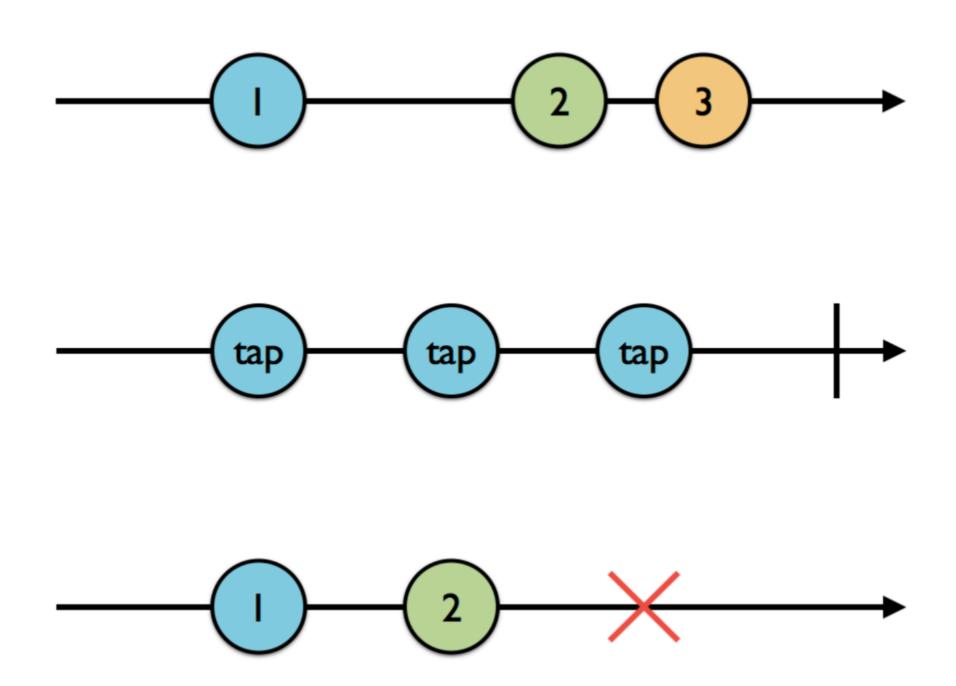

#### Observable traits

- Singles will emit either a .success (value) or .error event. .success (value) is actually a combination of the .next and .completed events. This is useful for one-time processes that will either succeed and yield a value or fail, such as downloading data or loading it from disk.
- A Completable will only emit a .completed or .error event. It doesn't emit any value. You could use a completable when you only care that an operation completed successfully or failed, such as a file write.
- And Maybe is a mashup of a Single and Completable. It can either emit
  a.success(value), .completed, or .error. If you need to implement
  an operation that could either succeed or fail, and optionally return a
  value on success, then Maybe is your ticket.

Time to look at code...

#### Next key concept: Subjects

A Subject is an object that can be both an observable and an observer. There are four types of subjects:

- PublishSubject starts empty and only emits new elements to subscribers.
- BehaviorSubject starts with an initial value and replays it or the latest element to new subscribers.
- ReplaySubject initialized with a buffer size and will maintain a buffer of elements up to that size and replay it to new subscribers.
- Variable wraps a BehaviorSubject, preserves its current value as state, and replays only the latest/initial value to new subscribers.

#### PublishSubjects

- The first subject emits three events and completes
- The second subject subscribes after first event, but gets the other two
- The third subject subscribes after the second event. First subject notifies both observers of the last event

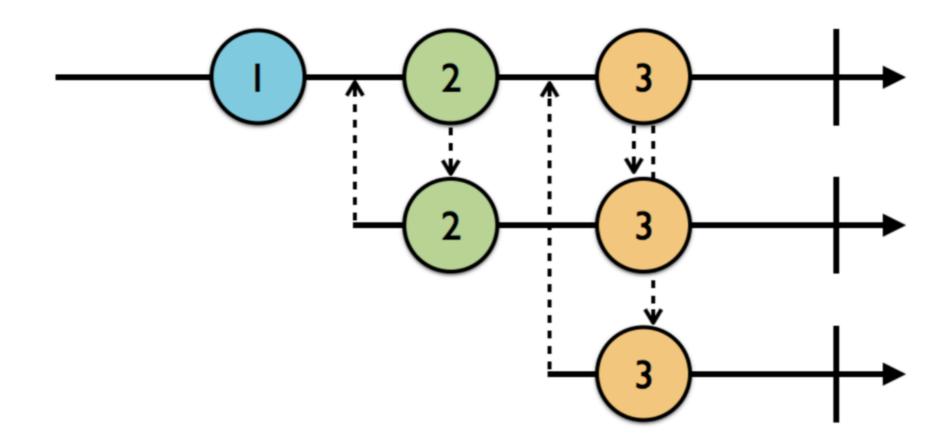

#### BehaviorSubjects

- The first subject emits three events and completes
- The second subject subscribes after first event, but gets the first event immediately and notified of the other events when they occur

 The third subject subscribes after the second event. It gets the prior event immediately (but not the original) and other events when they

#### ReplaySubjects

- The first subject emits three events and completes and notifies the second subject as they occur
- The third subject subscribes after the second event. It gets all the prior events immediately and is notified of other events when they occur

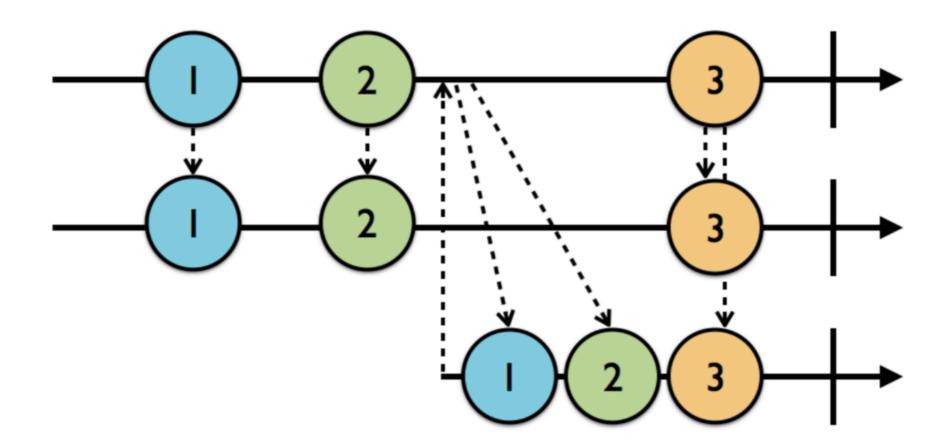

Code (and quiz) time ...